# **MVIX | HOW IT WORKS**

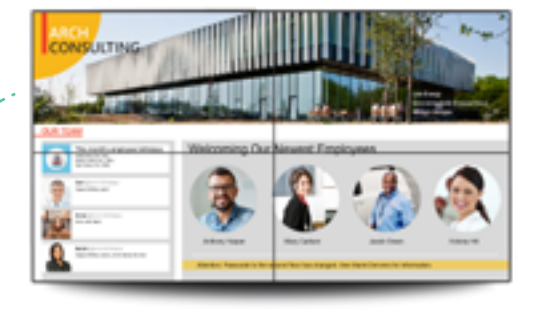

Using an HDMI cable the signage player displays content on the screens. The player is usually installed behind the screen.

> The signage player is a small device which stores and displays all content as per a schedule. Content is downloaded from the cloud-based software to the player

2

#### **Connect the Player**

The signage player is connected to the internet wirelessly or via an ethernet cable, and to the display screen using the HDMI (or DVI) cable.

Each display screen requires its own digital signage player.

#### The digital signage Content Management Software is a cloud-based software that can be accessed from a web browser, securely and from anywhere. 3

4

To access the CMS, simply log in via a web browser and assign content and playback schedules for each player.

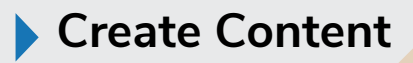

The web-based CMS can be accessed from anywhere via a web browser. It allows users to upload and/or create content and screen layouts.

The content can be organized for playback as per a schedule.

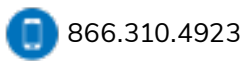

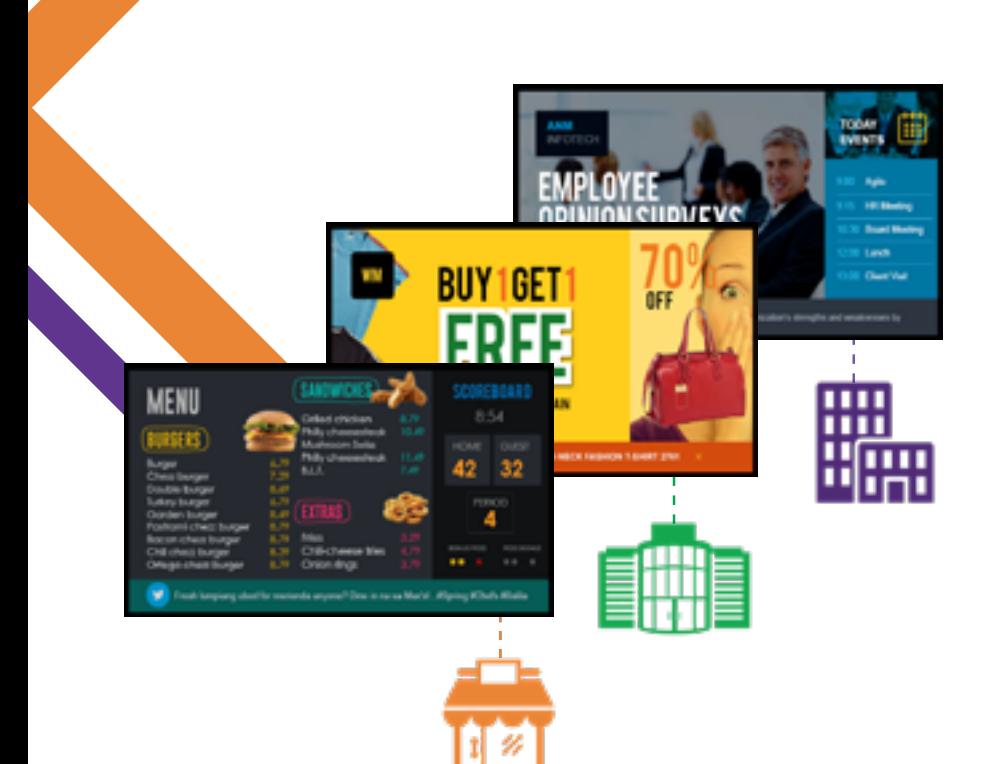

## **Display Content**

Once configured via the CMS, the player downloads and displays content on the screen.

The screen can be split into multiple sections (zones) with each displaying different content e.g. text ticker, live traffic, social media & more.

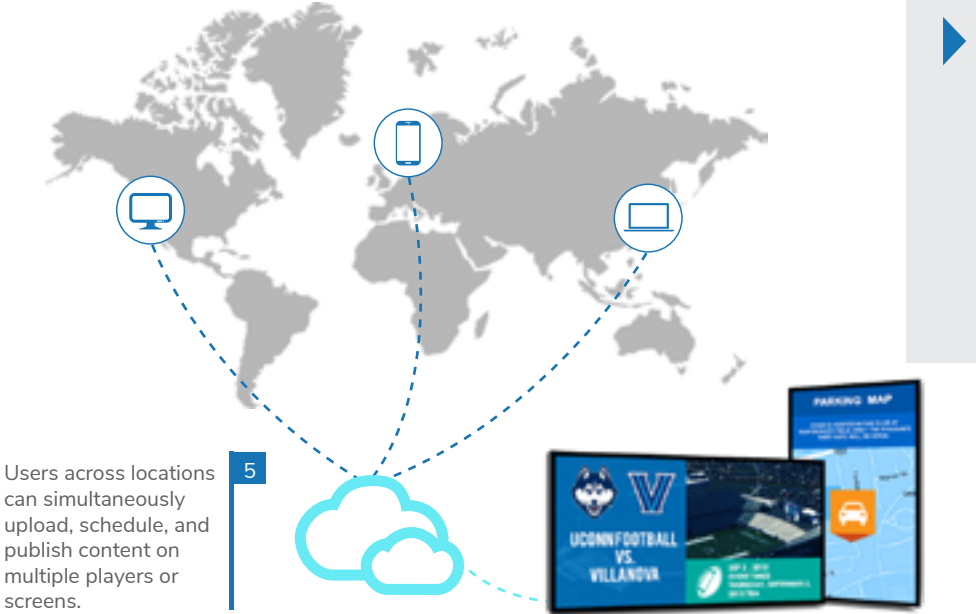

## **Update or Reschedule**

The web-based software gives remote access to schedules, content and playback schedules.

To update or create a new playback schedule, simply log in to the software and edit the content as needed.

#### **Enterprise-grade**

The web-based content management software allows for remote management of the content, players and screens. With its simple content playlist creator, drag-n-drop screen layout editor, and content scheduler, the CMS ensures ease of use for managing large networks.www.mvixdigitalsignage.com